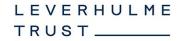

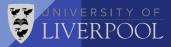

### Towards NNLO Phokhara

Pau Petit Rosàs

In collaboration with W. Torres Bobadilla

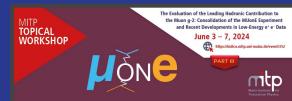

Mainz Workshop - 06/06/2024

#### Phokhara 10.0

- Final version released in 2019
- Support of  $e+e- \rightarrow \mu+\mu-/\pi+\pi-+\gamma$  at NLO
- Other processes like  $e^+e^- \rightarrow \pi^+\pi^-\pi^0$  / K<sup>+</sup>K<sup>-</sup> /  $\eta\pi^+\pi^-$

 Rely on PJFry tensor reduction package and QCDLoop/FF or OneLOop to evaluate integrals

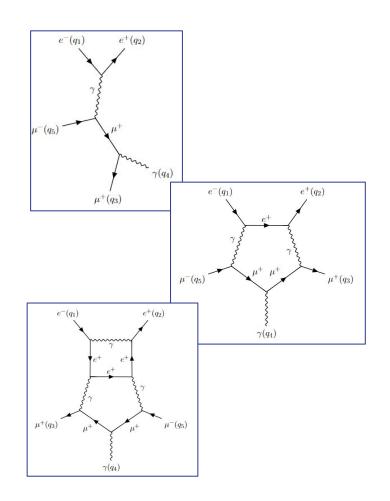

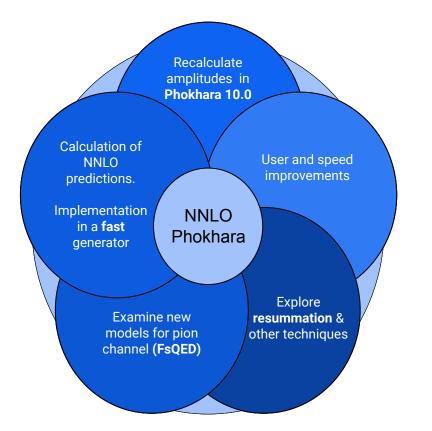

# Components of NNLO Phokhara

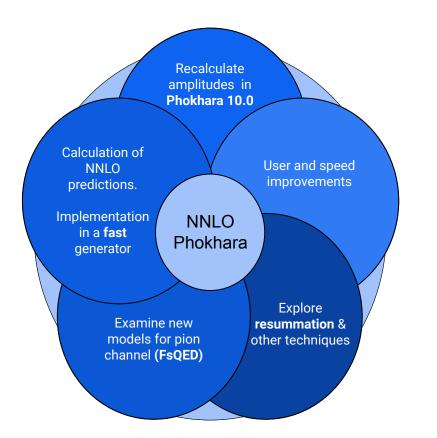

### NNLO Theoretical Predictions

• |Tree 3y|\* |Tree 3y|

- |1Loop γ|\* |1Loop γ|
- |Tree γ|\* |2Loop γ|
- |Tree 2γ|\* |1Loop 2γ|

This implies the need of higher orders of  $\epsilon$  in the integrals

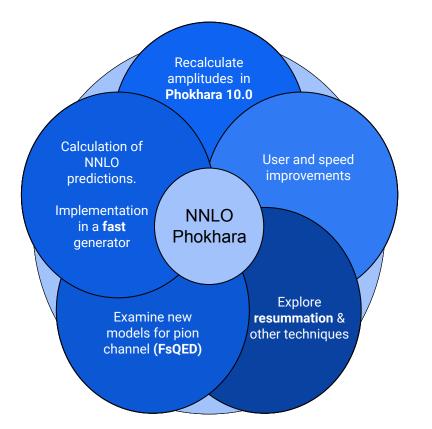

## FsQED and resummation

- Possible combination of fixed order and YFS resummation
- Explore FsQED with the extra photon required for  $\pi + \pi + \gamma$

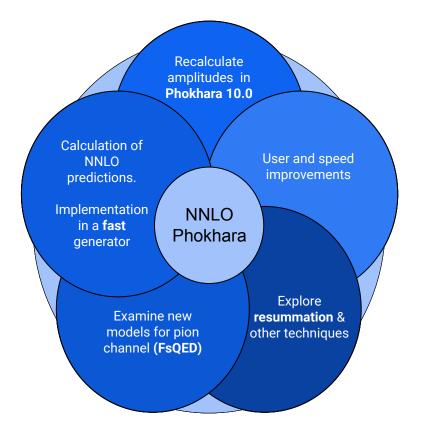

# User and speed improvements

- Custom cuts at the generation level
- Histogram generation with user-defined variables
- New Pion FF and small but numerous speed updates

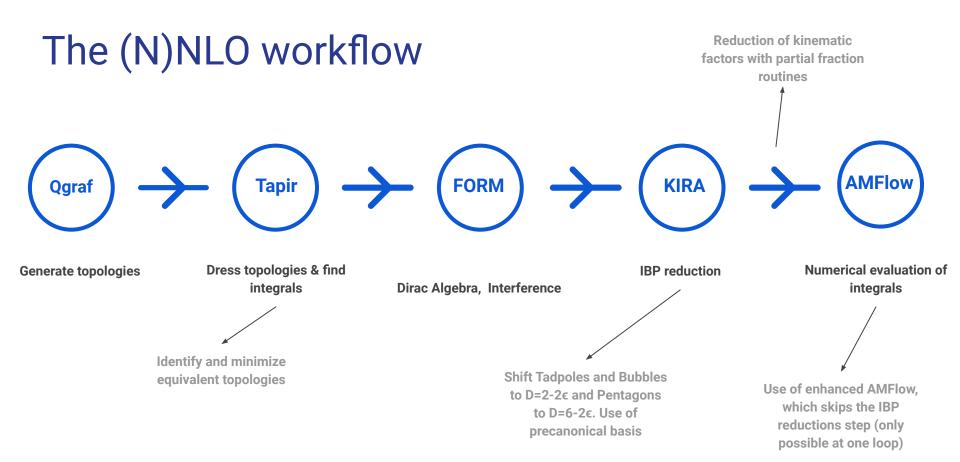

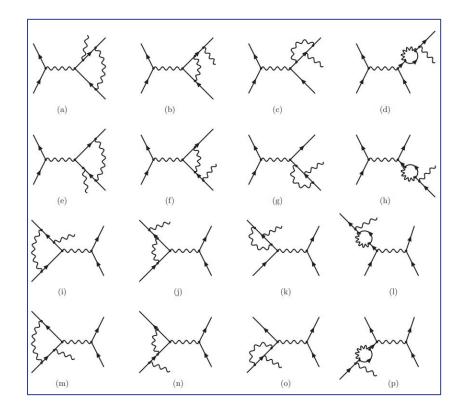

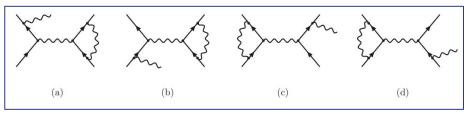

### Gauge Invariant Groups

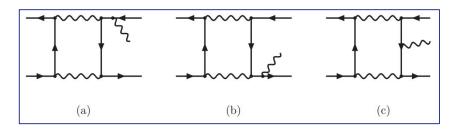

### Currently...

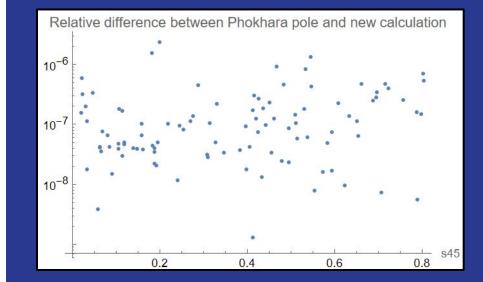

#### Analytical solution

$$d\overrightarrow{J} = \epsilon \sum_{i=1}^{n} A_i dlog(\alpha_i)\overrightarrow{J}$$

- 21 Master Integrals
- 9 letters with square roots
- Can we find a good basis?
- Can we do the same for the whole

NLO amplitude?

#### Summary

- First minor improvements in the Phokhara generator, many more under development
- First successful calculations of NLO amplitudes for radiative processes
- Updated workflow based on contributions from the high energy community
- Much more coming!